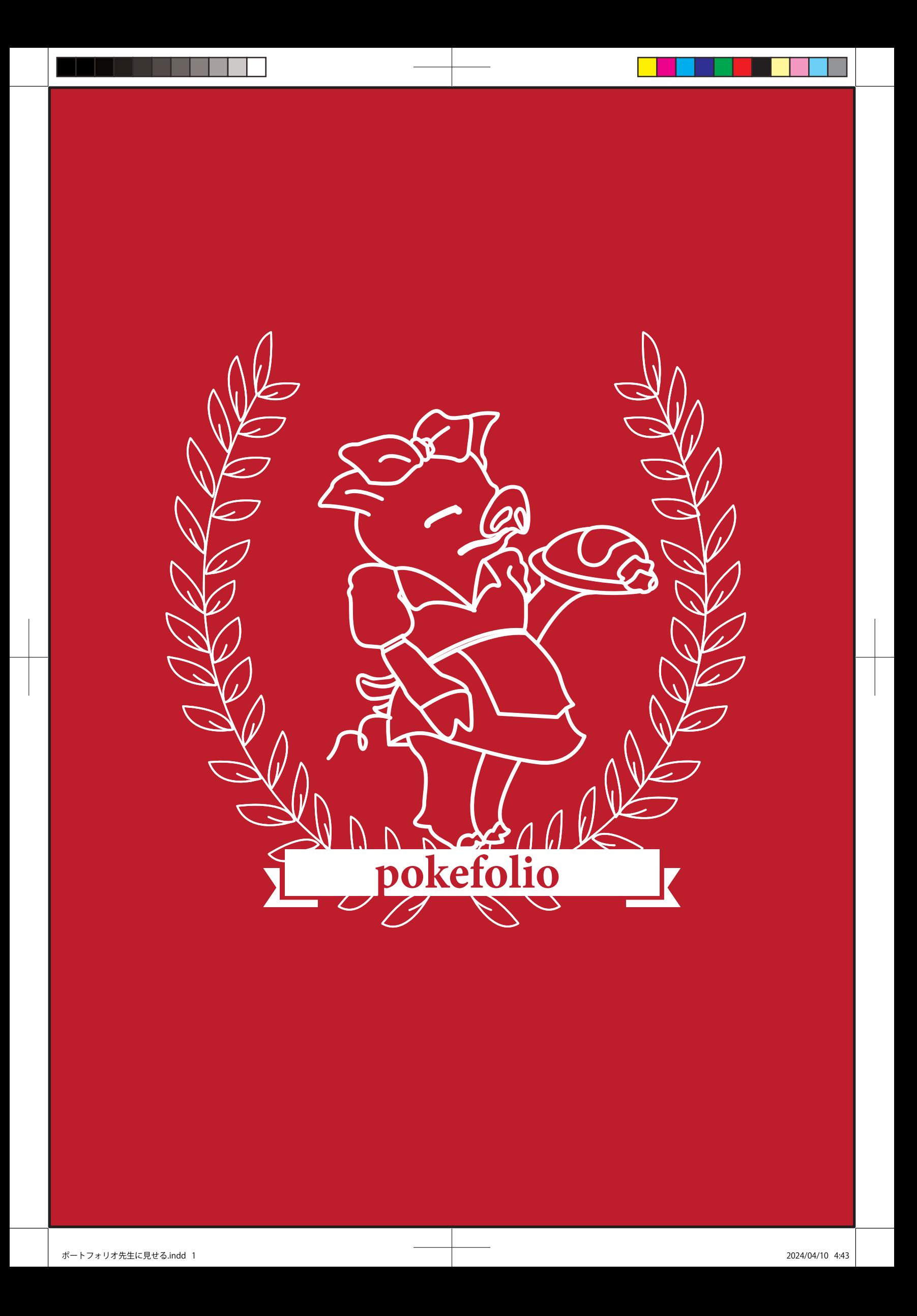

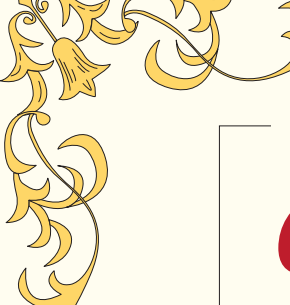

*oshinagaki*

数ある中からこのポートフォリオを 手にとっていただきありがとうございます。

私、佐伯考平と申します。

このポートフォリオでは、

今これを読んでいるあなたを『お客様』とし、

製作者である私を

『望む料理を提供するレストランのコック』 と、しています。

お客様には、我がレストランの

メニュー(作品)を見定めることで、 ここのコック(作者)はお客様の食指を動かすことが できる人物なのか?ということを判断していただきたい。 拙いながらも精一杯こしらえたメニューばかりですので、

どうぞ、じっくりとご覧ください。

 $\frac{1}{\sqrt{2}}$ 

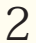

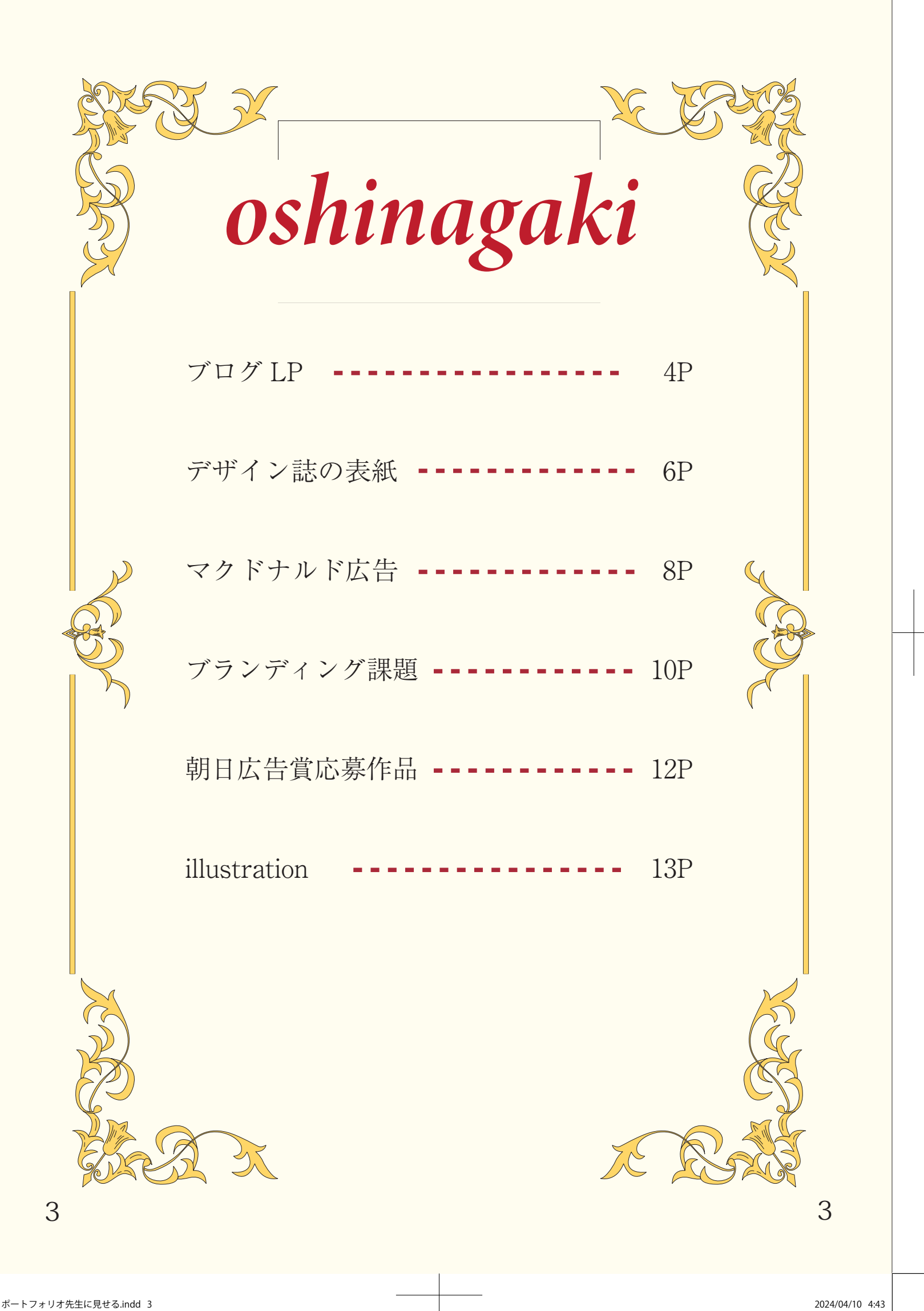

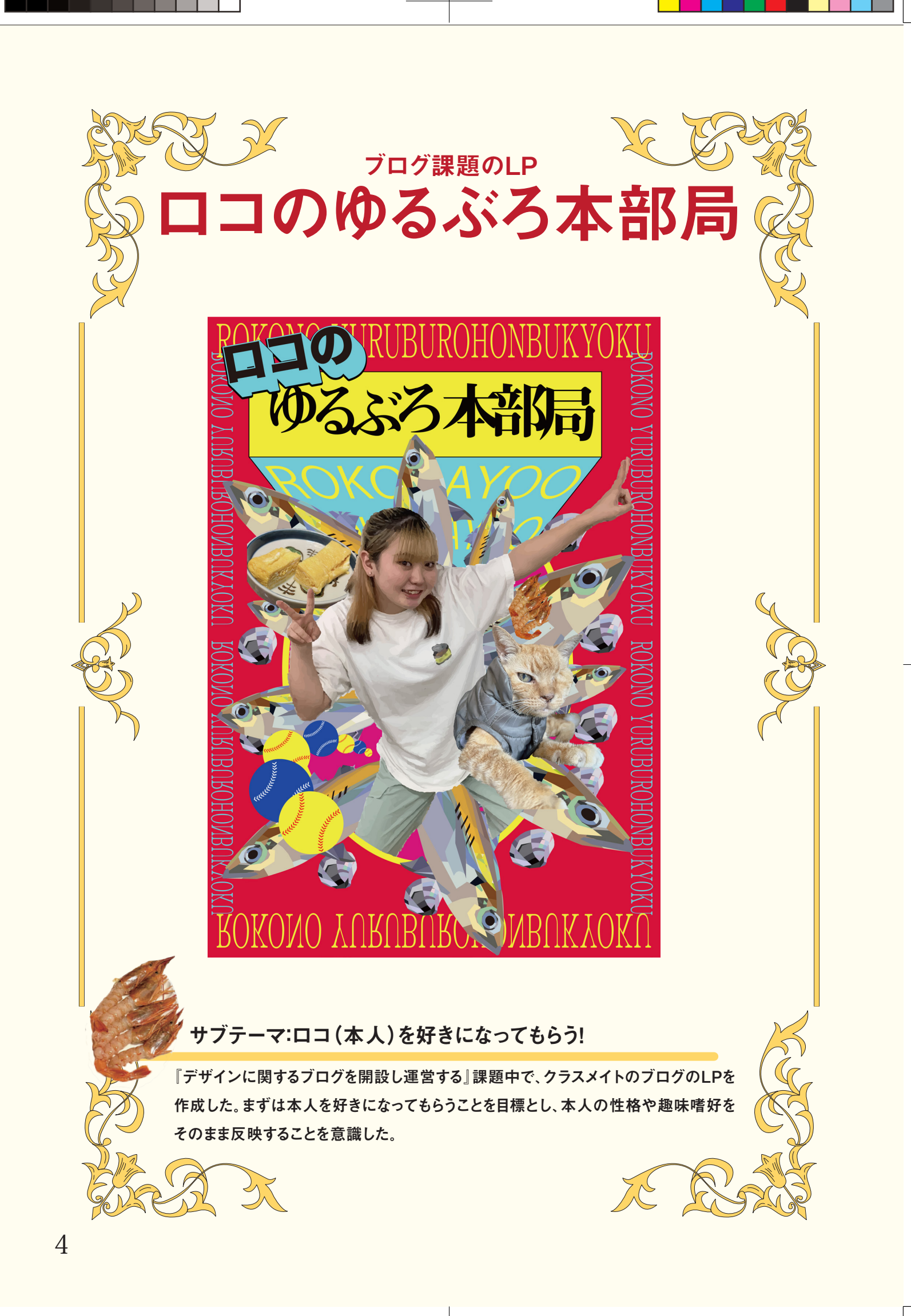

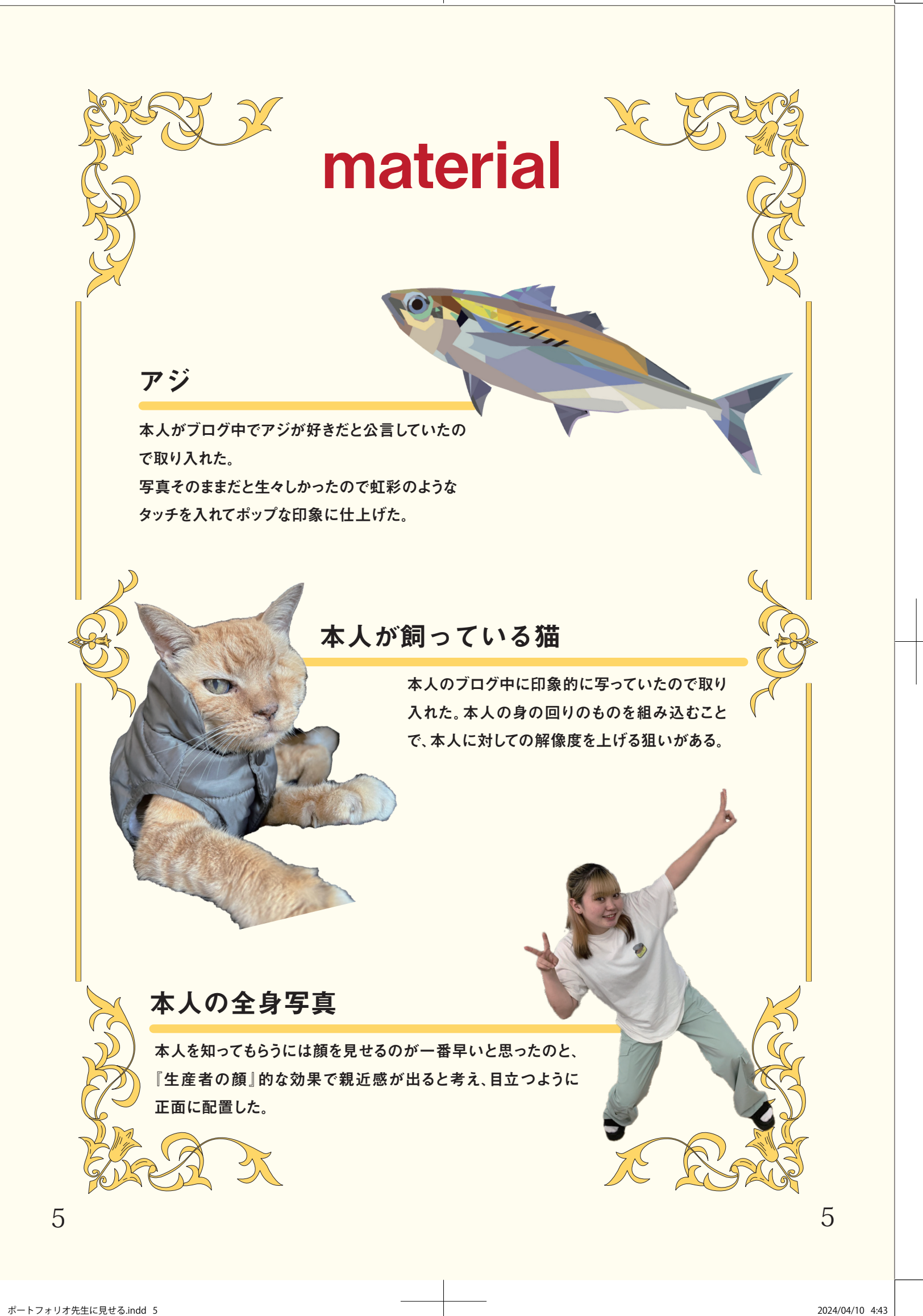

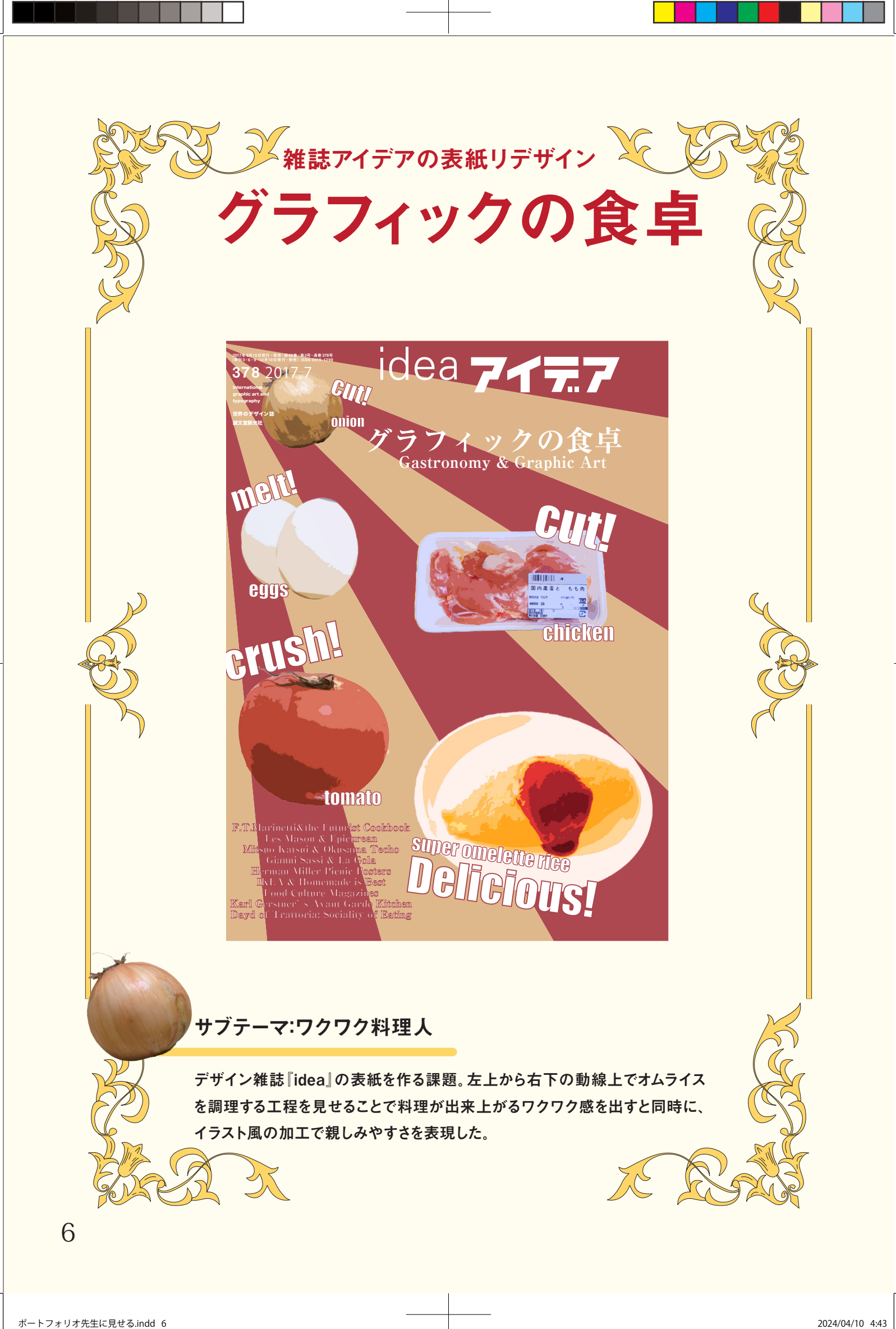

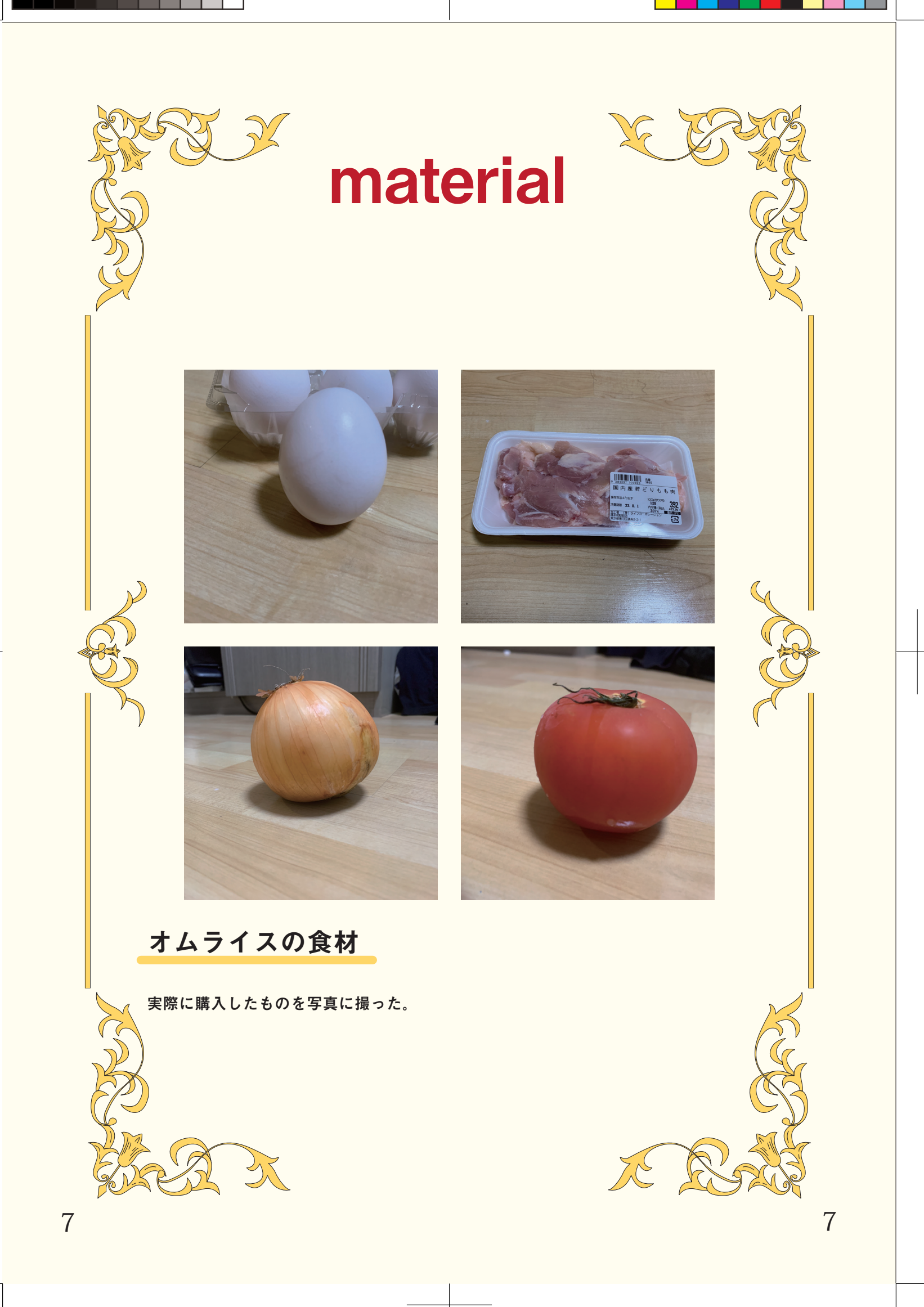

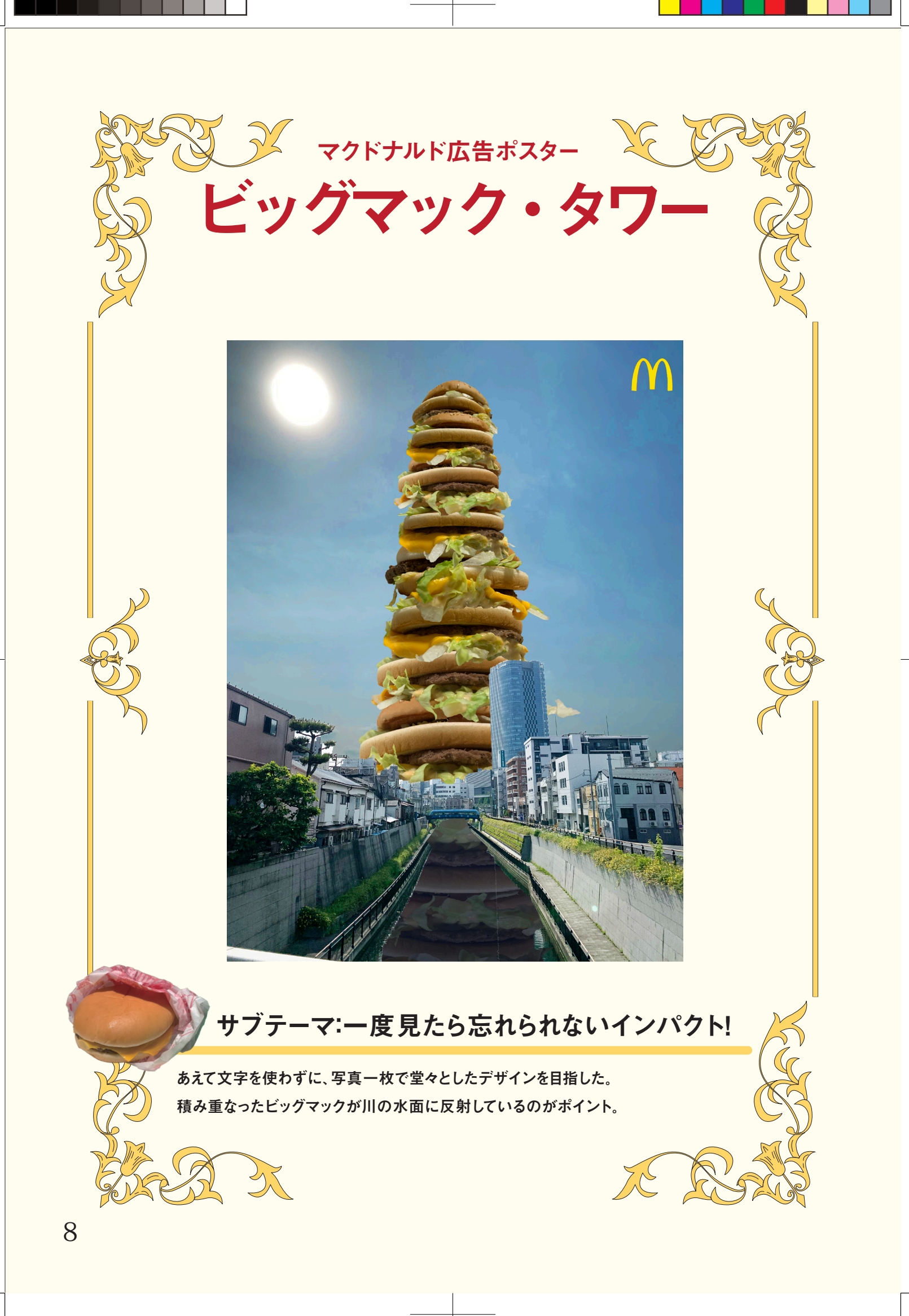

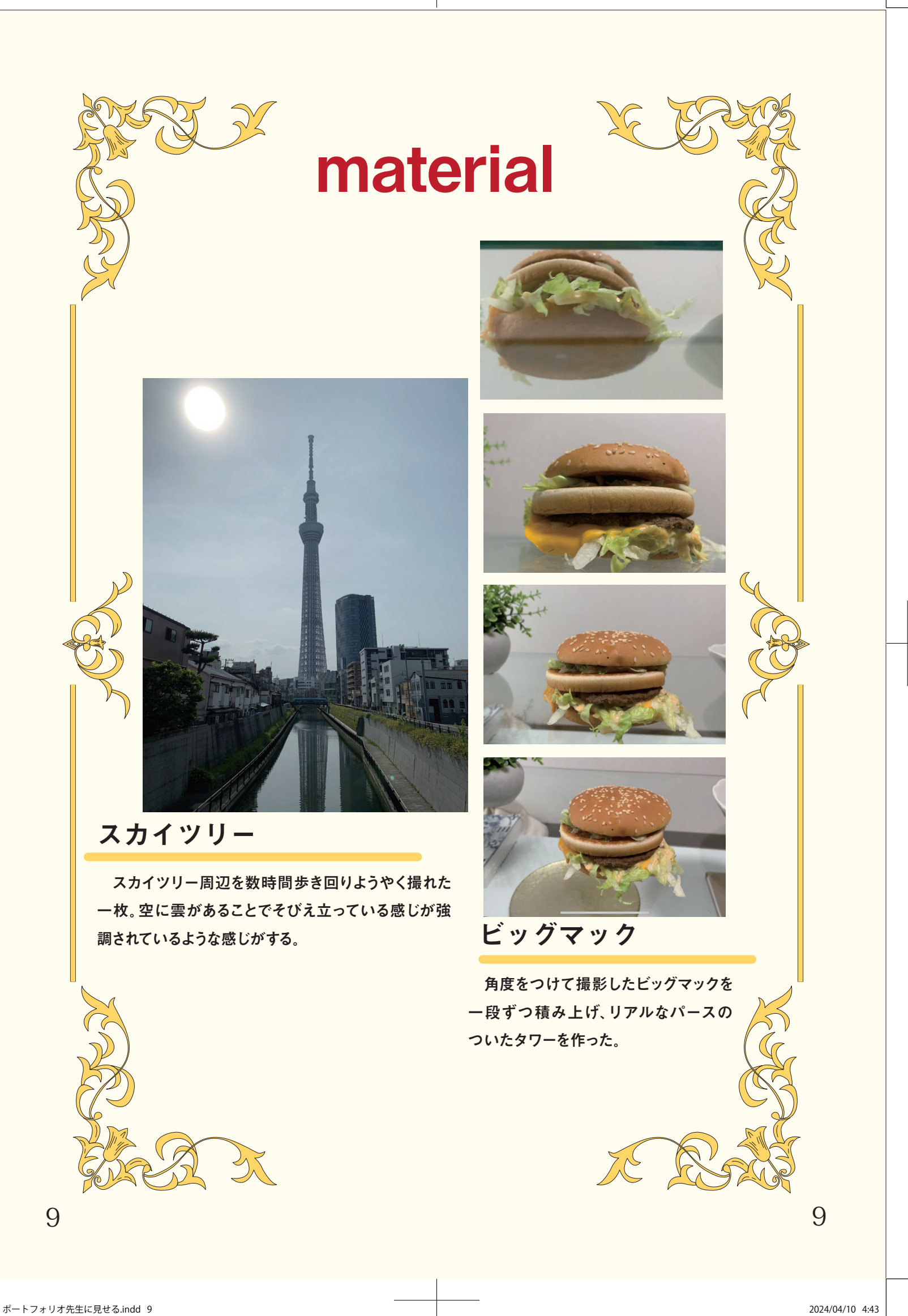

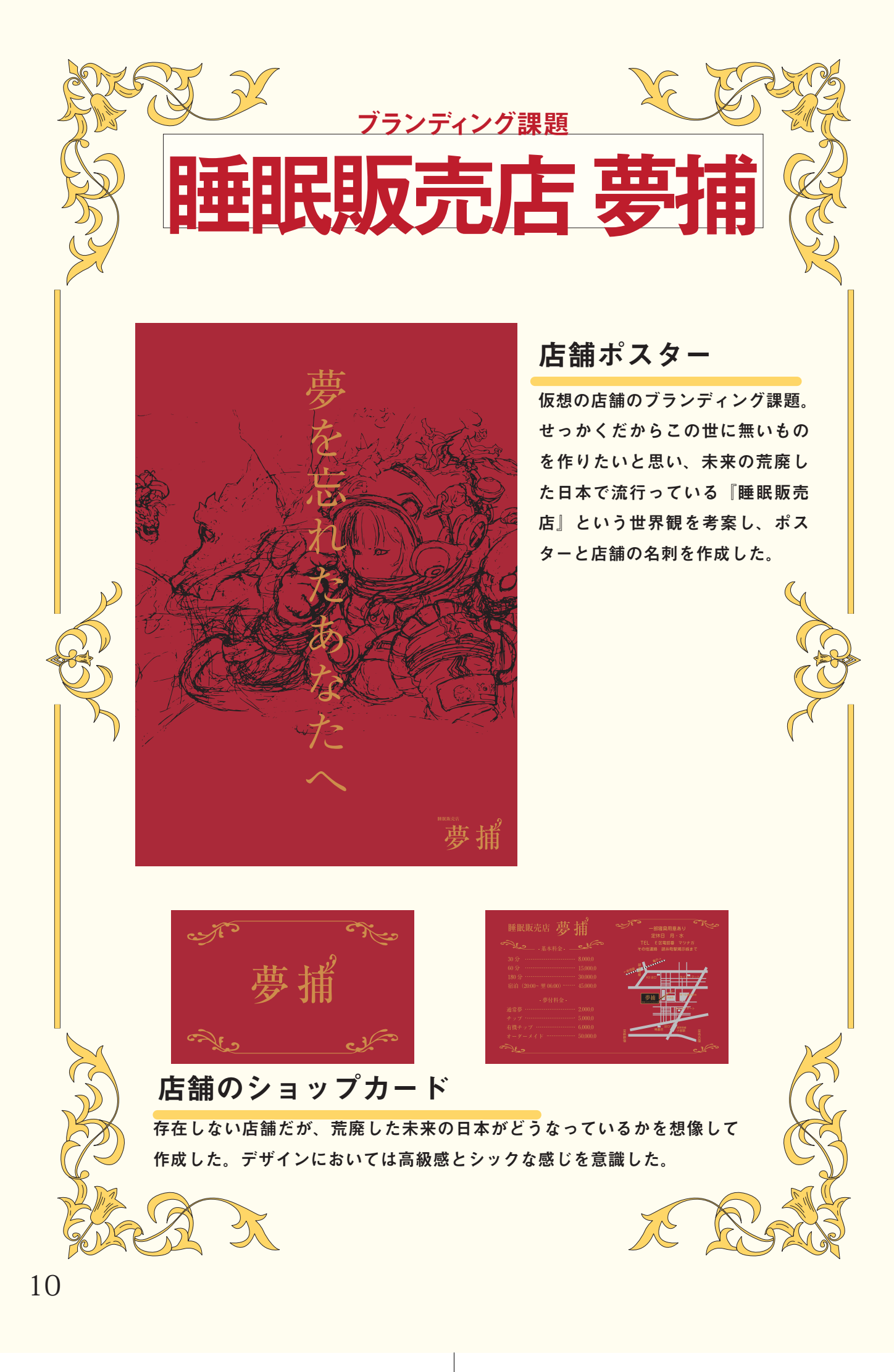

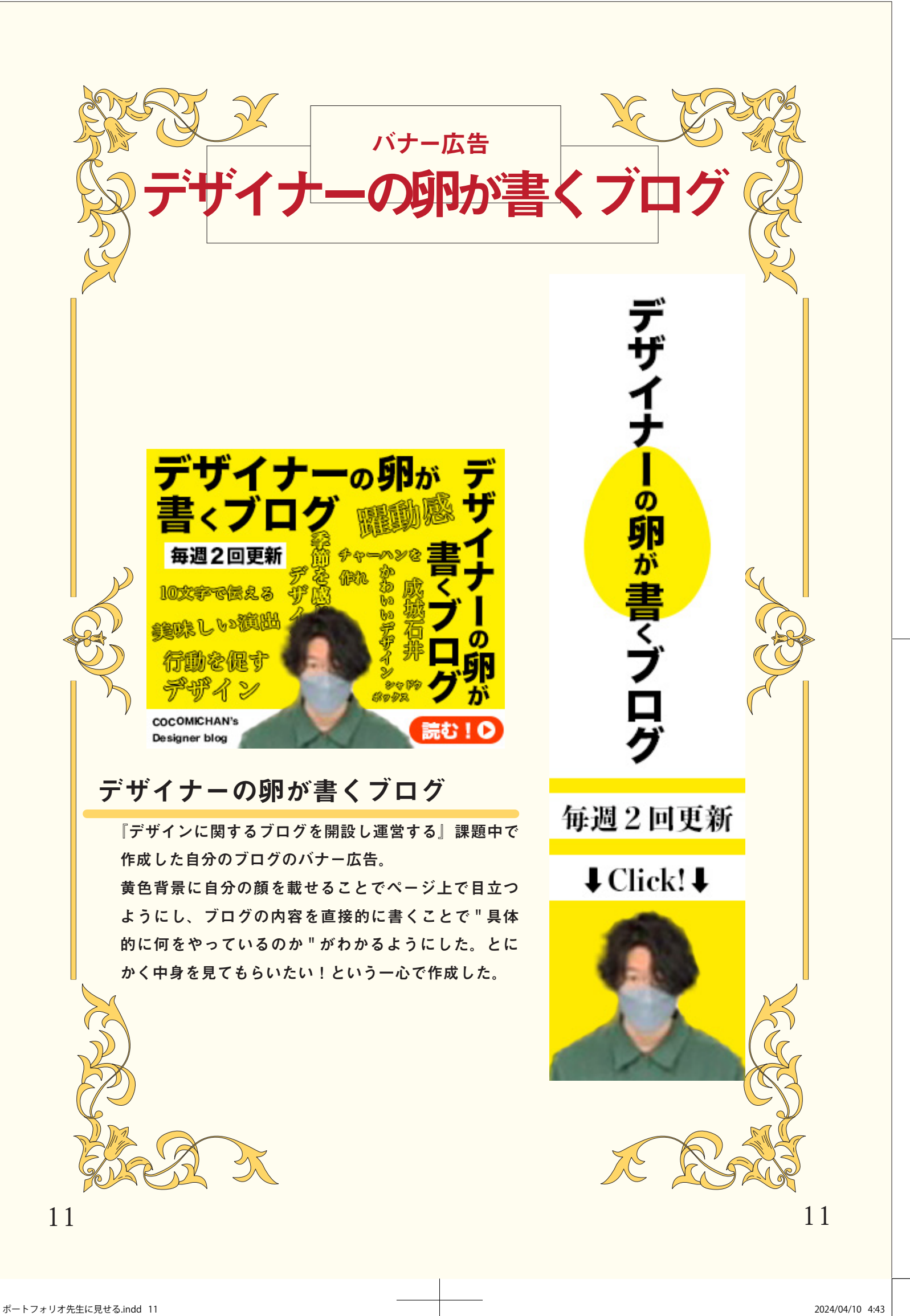

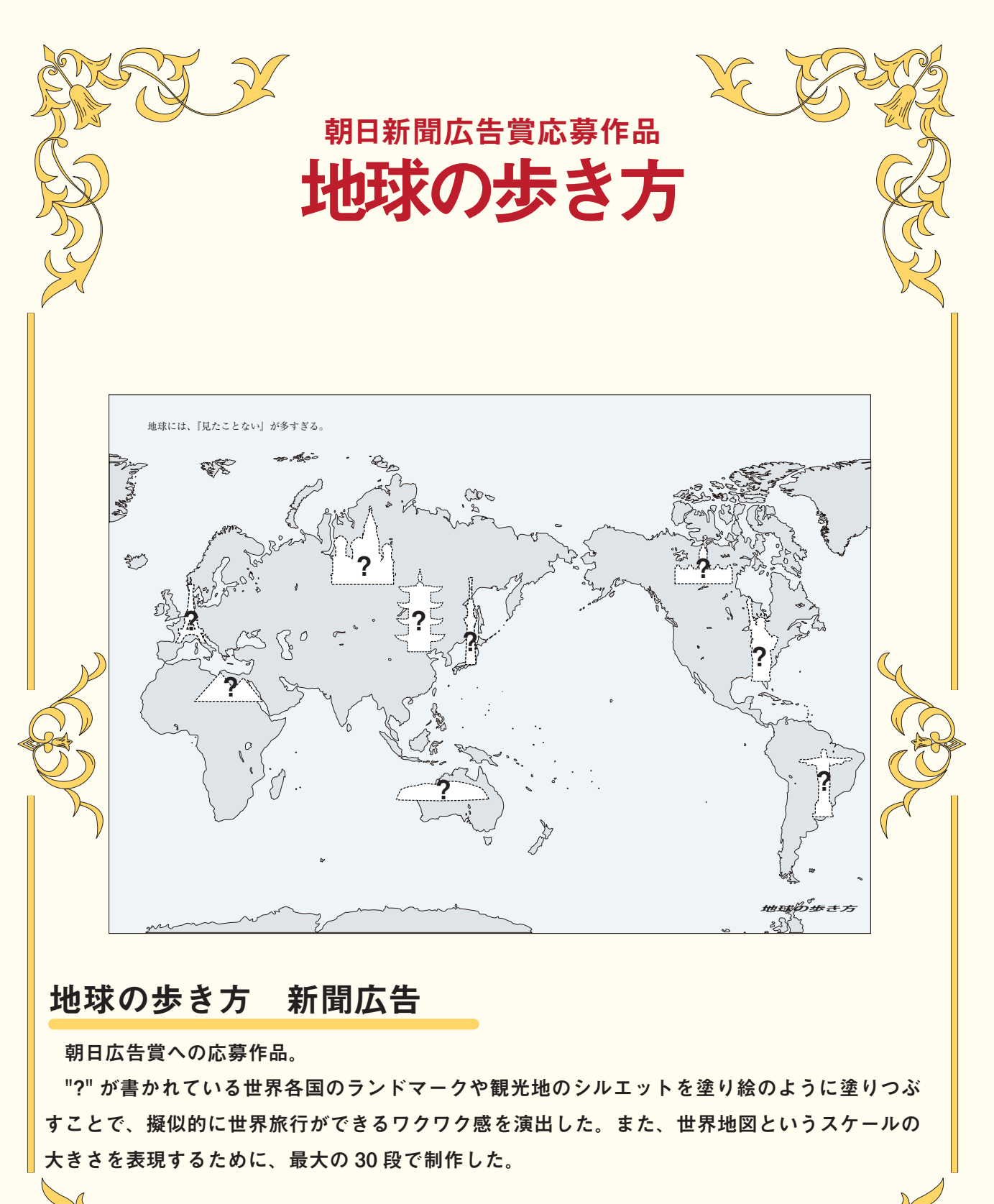

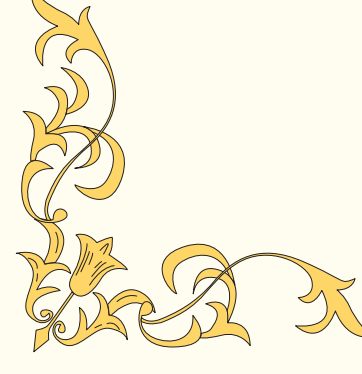

 $\frac{1}{2}$ 

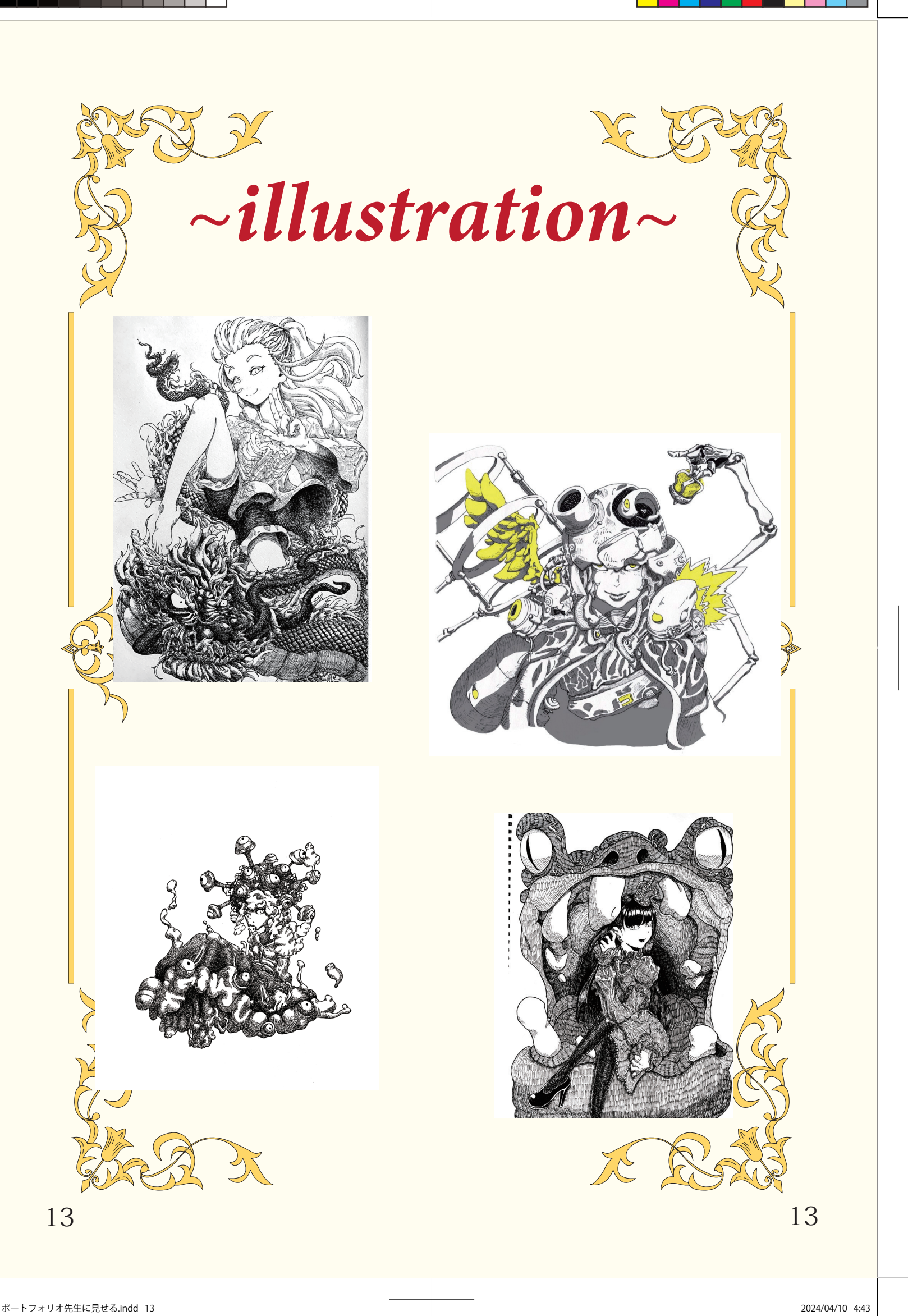

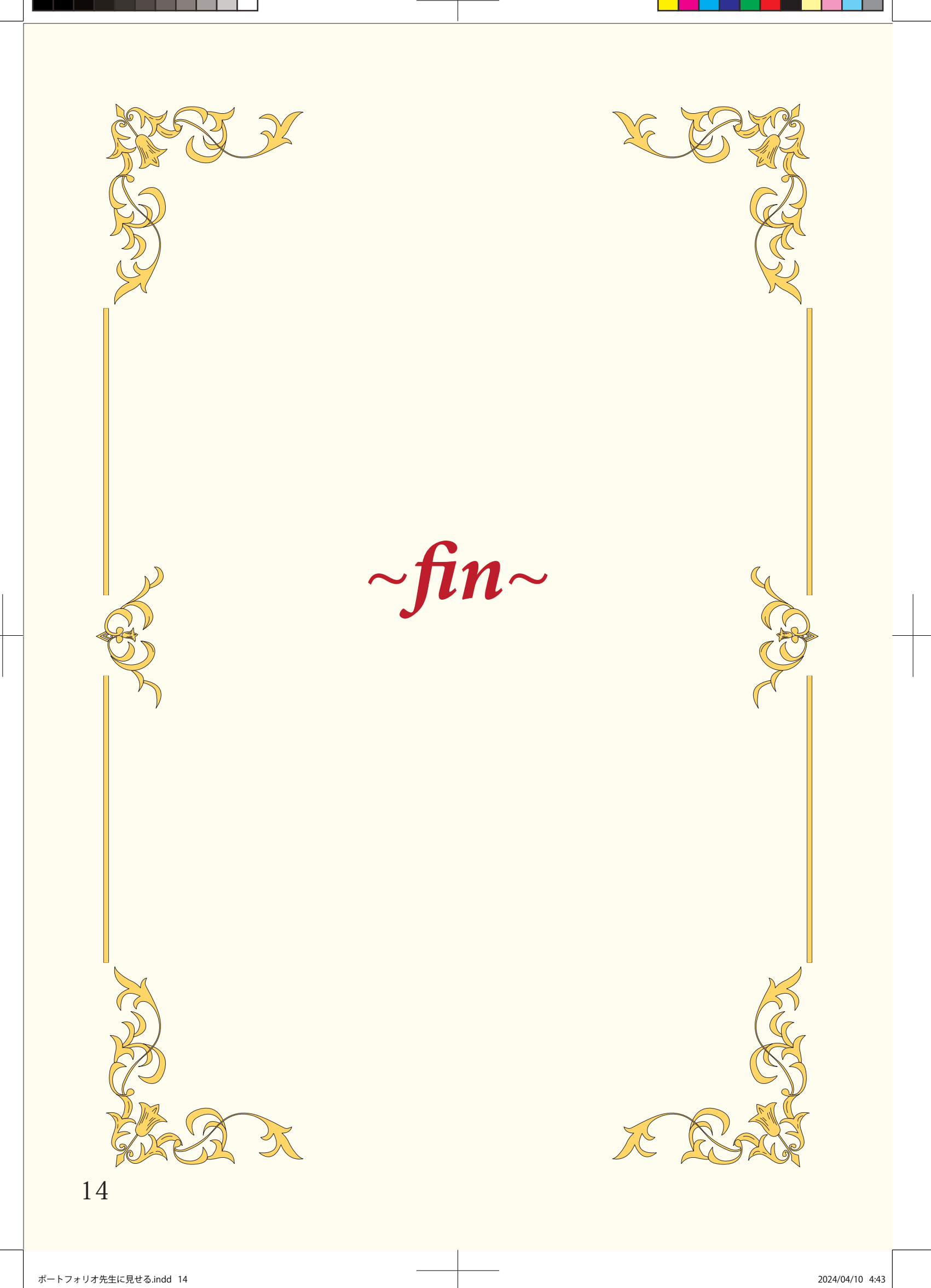